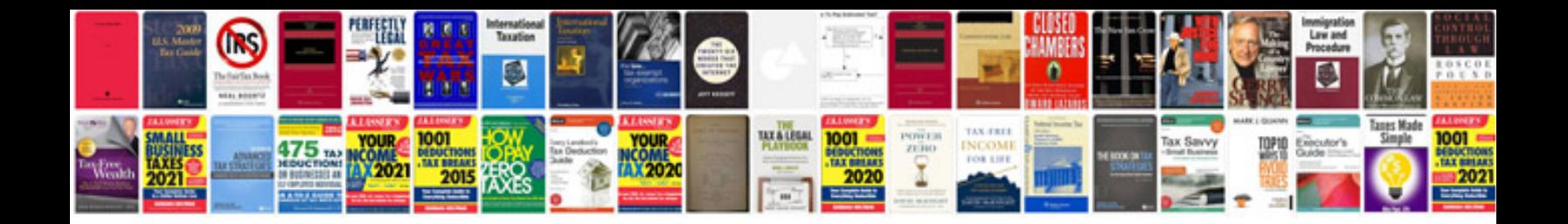

**Pro tools 10 manual**

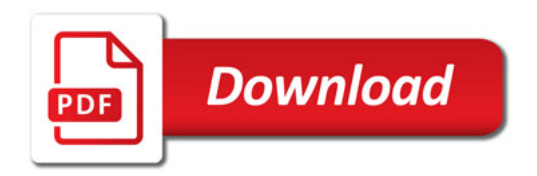

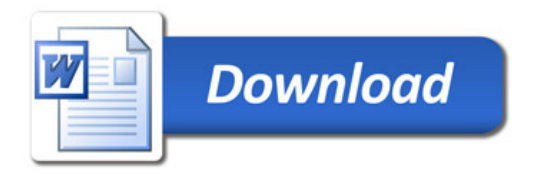